## STEPO

- $\ddot{\phantom{1}}$
- $\blacktriangleright$
- 

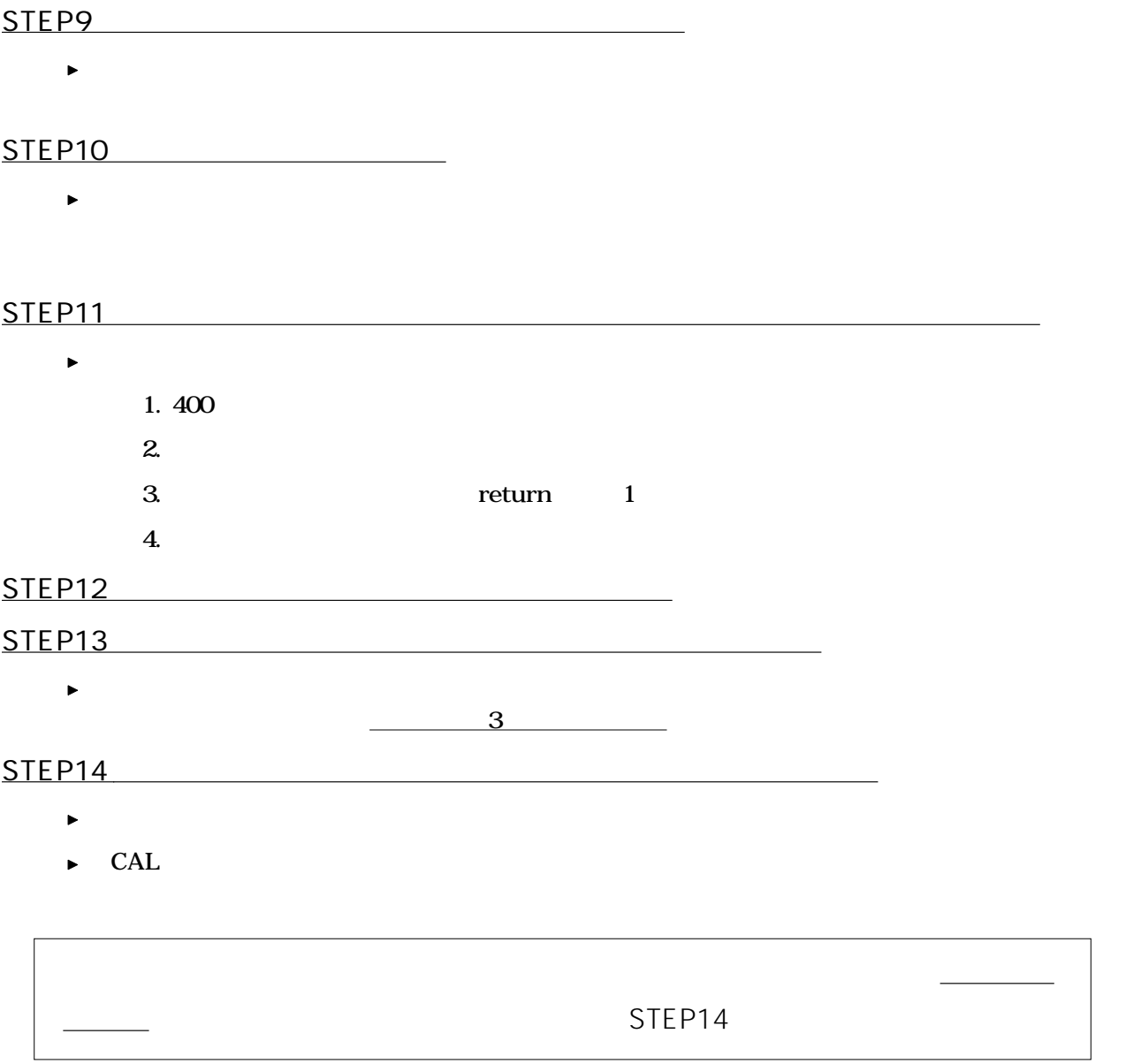